**راهنمای درخواست معافیت تحصیلي** 

ورود به سامانه ثبت نام از طریق لینک ذیل: https://sada.guilan.ac.ir/Hermes.html?param=stdnew

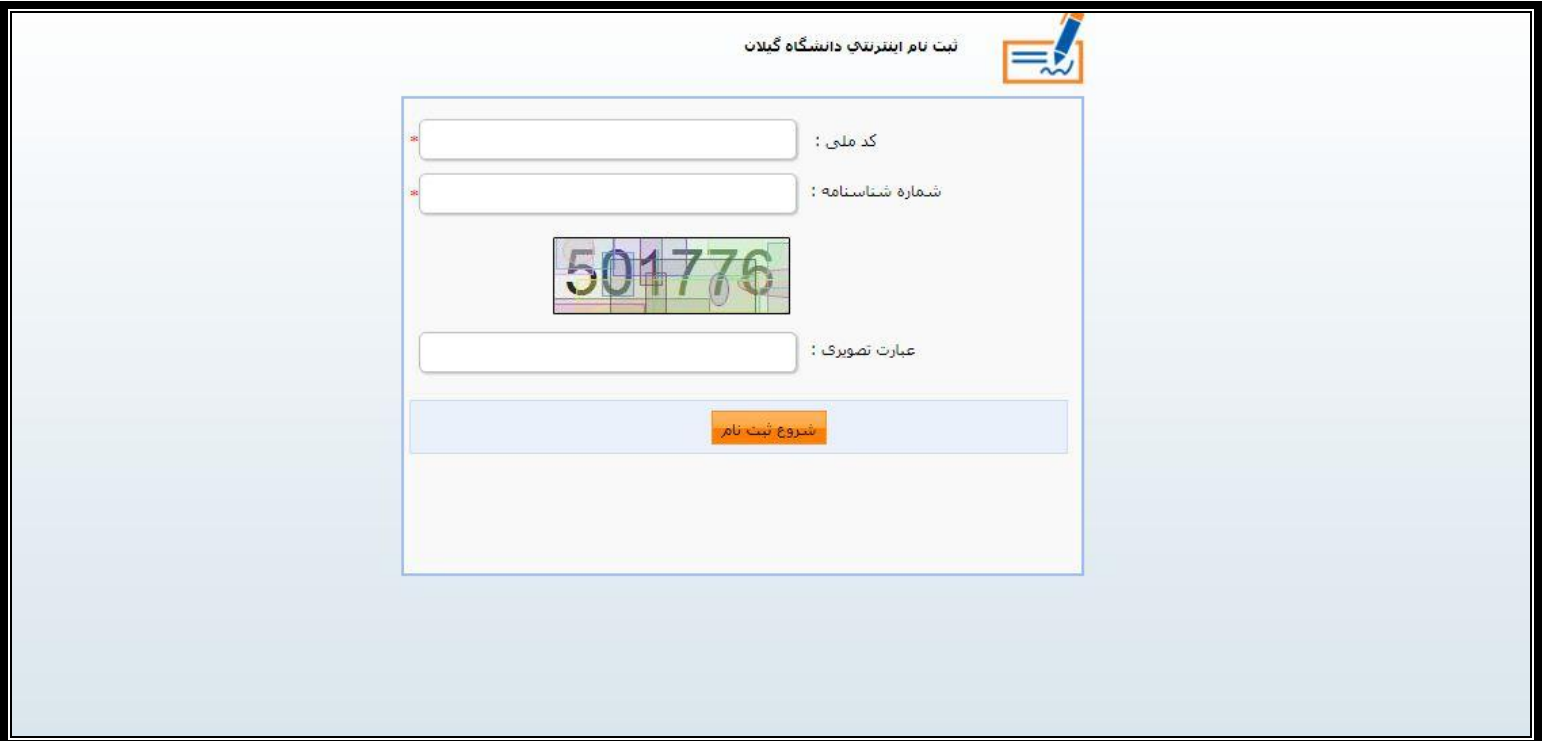

**مشاهده صفحه ذیل توسط دانشجو** 

**رمز ورود؛ کد ملی و نام کاربری؛ شماره شناسنامه می باشد.**

در این قسمت پذیرفته شدگان مشمول و غير مشمول)**آقایان**( ،گزینه **درخواست فرم معافیت تحصیلي** را کليک نمایند.

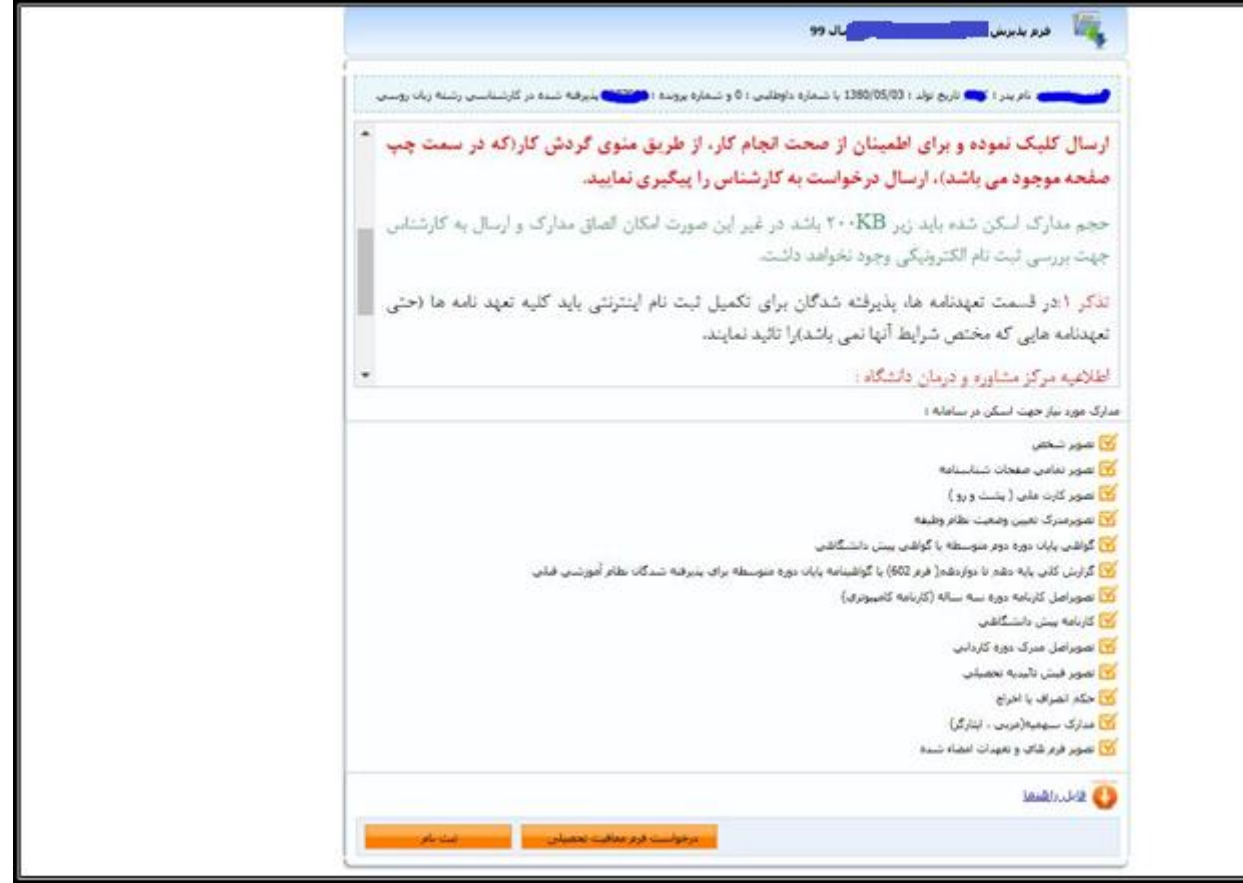

**اطالعات اصلي :** نسبت به تکميل اطالعات درخواستی و ثبت آن اقدام نمایند

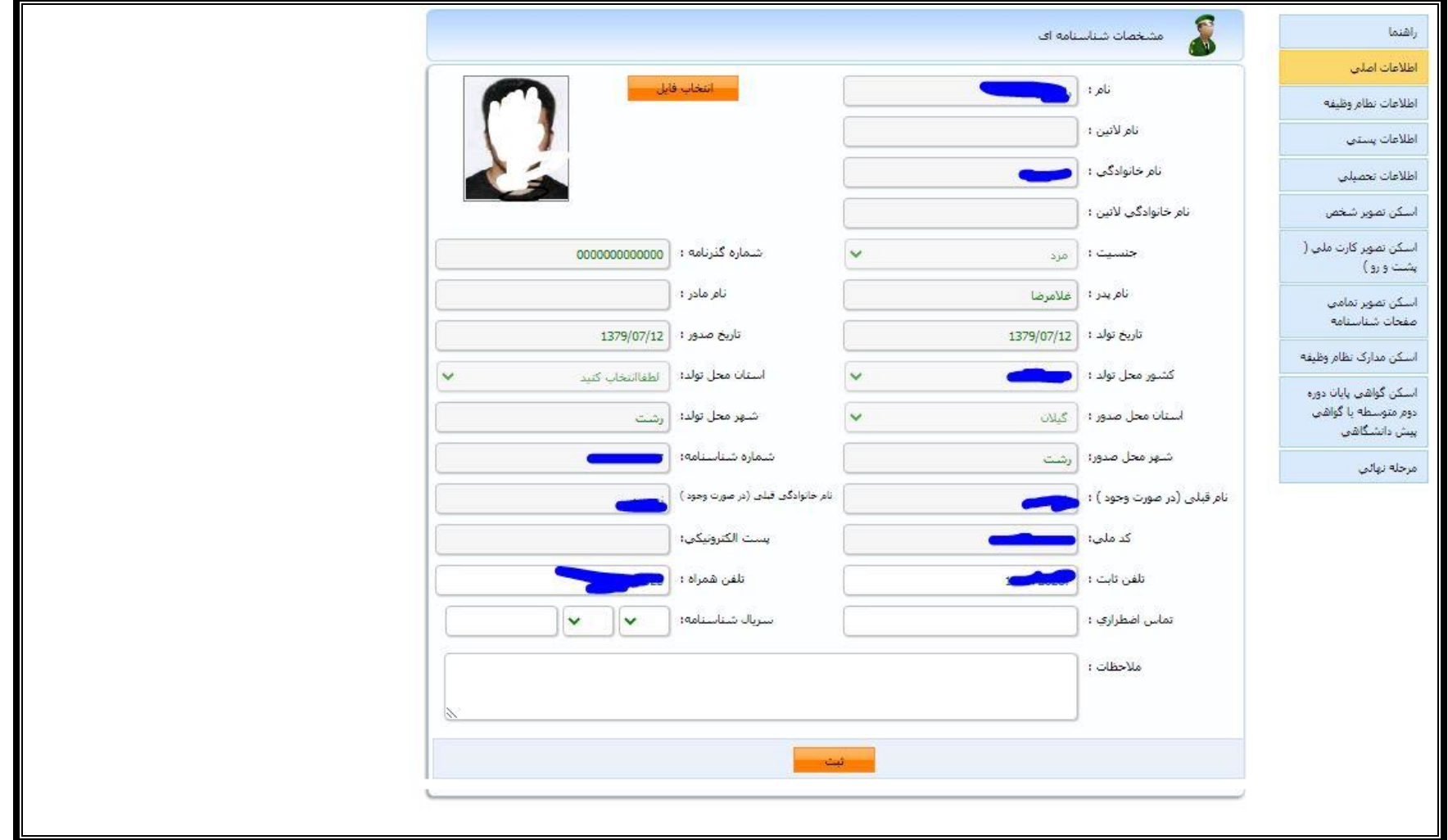

**اطالعات نظام وظیفه:** در این قسمت اطالعات نظام وظيفه که در زمان ثبت نام آزمون سراسری در سایت سازمان سنجش آموزش کشور توسط پذیرفته شده اعالم شده است ، قابل مشاهده می باشد.

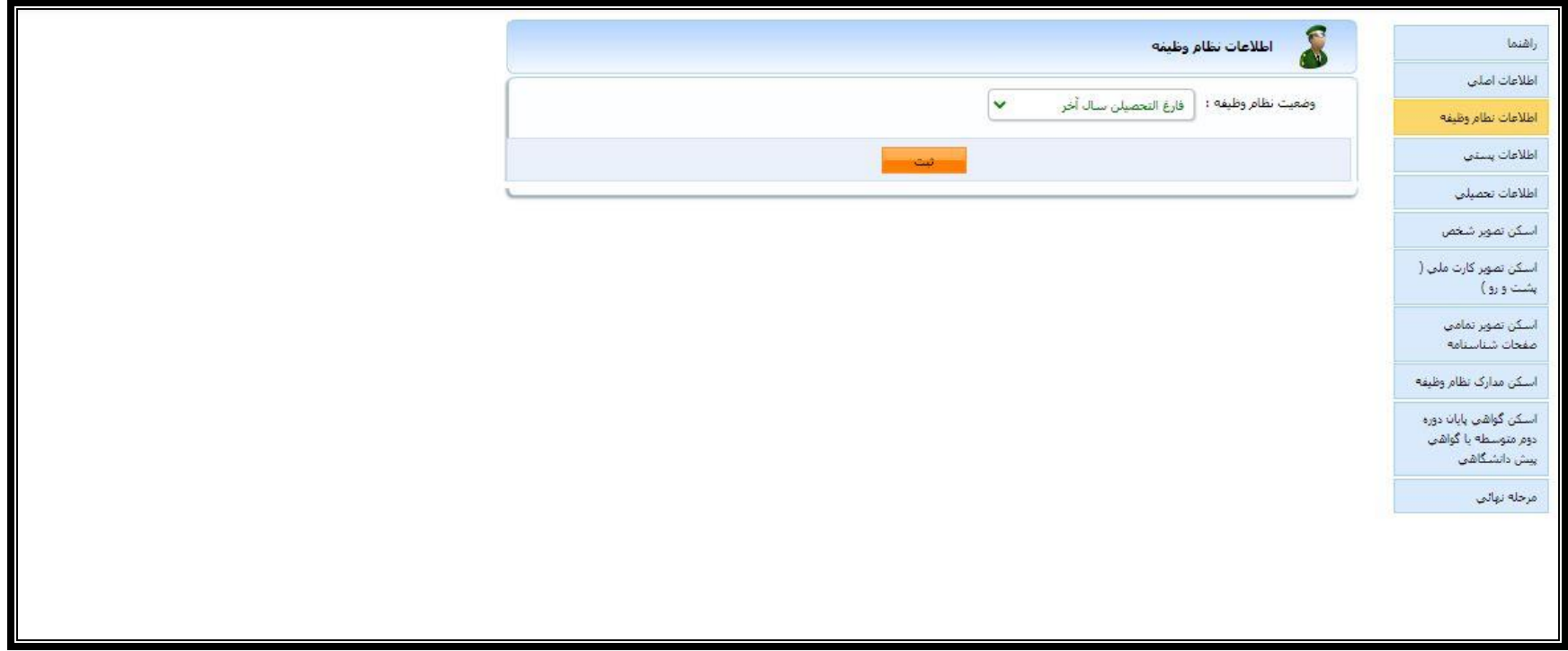

**اطالعات پستي : آخرین آدرس محل سکونت را در قسمت مربوطه تکمیل و ثبت نمایند**.

**اطلاعات تحصیلی و اسکن مدارک مربوطه:** نسبت به بارگذاری مدارک مورد نياز(عکس ،کارت ملی ، صفحات شناسنامه، نامه اعلام آخرین وضعیت تحصیلی،گواهی پایان

تحصيالت متوسطه دوم یا پيش دانشگاهی اقدام نمایند

**اسکن مدارک نظام وظیفه**: پذیرفته شدگان مشمول و غیر مشمول(آقایان) اسکن تصویر **مدرک نظام وظیفه** که شامل یکی از موارد ذیل می باشد اقدام نمایند:

- -1 برگ اعالم آخرین وضعيت تحصيلی که از دبيرستان دریافت نموده اید
- -2 کارت پایان خدمت، معافيت دائم در مدت اعتبار آن،معافيت پزشکی، معافيت کفالت
	- -3 گواهی بالمانع بودن تحصيل برای متعهدین خدمت در سازمانها و ادرات دولتی
		- -4 گواهی اشتغال به خدمت برای سربازان حين خدمت
- -5 ابطال معافيت تحصيلی برای دانشجویان انصرافی که فرجه یک ساله از تاریخ انصراف سپری نشده باشد
	- -6 برگ اعزام به خدمت بدون غيبت با تاریخ اعزام به خدمت از آذر 1400 به بعد
	- -7 گواهی بالمانع بودن ادامه تحصيل برای طالب حوزه های علميه با ذکر شماره معافيت تحصيلی

<mark>توجه</mark>: در صورت ثبت نام در دانشگاه قبلی و اخذ مجوز ثبت نام برای دانشگاه اول، لازم است تصویر مجوز ثبت نام دریافتی از پلیس+١٠ را در قسمت اسکن مدارک نظام وظیفه بارگذاری نمایيد و باتوجه به صدور مجوز ثبت نام در دانشگاه قبلی، نيازی به درخواست مجدد معافيت تحصيلی در این دانشگاه نمی باشد **نمونه فرم برگ اعالم آخرین وضعیت تحصیلي پذیرفته شدگان مشمول معافیت تحصیلي مقطع کارشناسي**

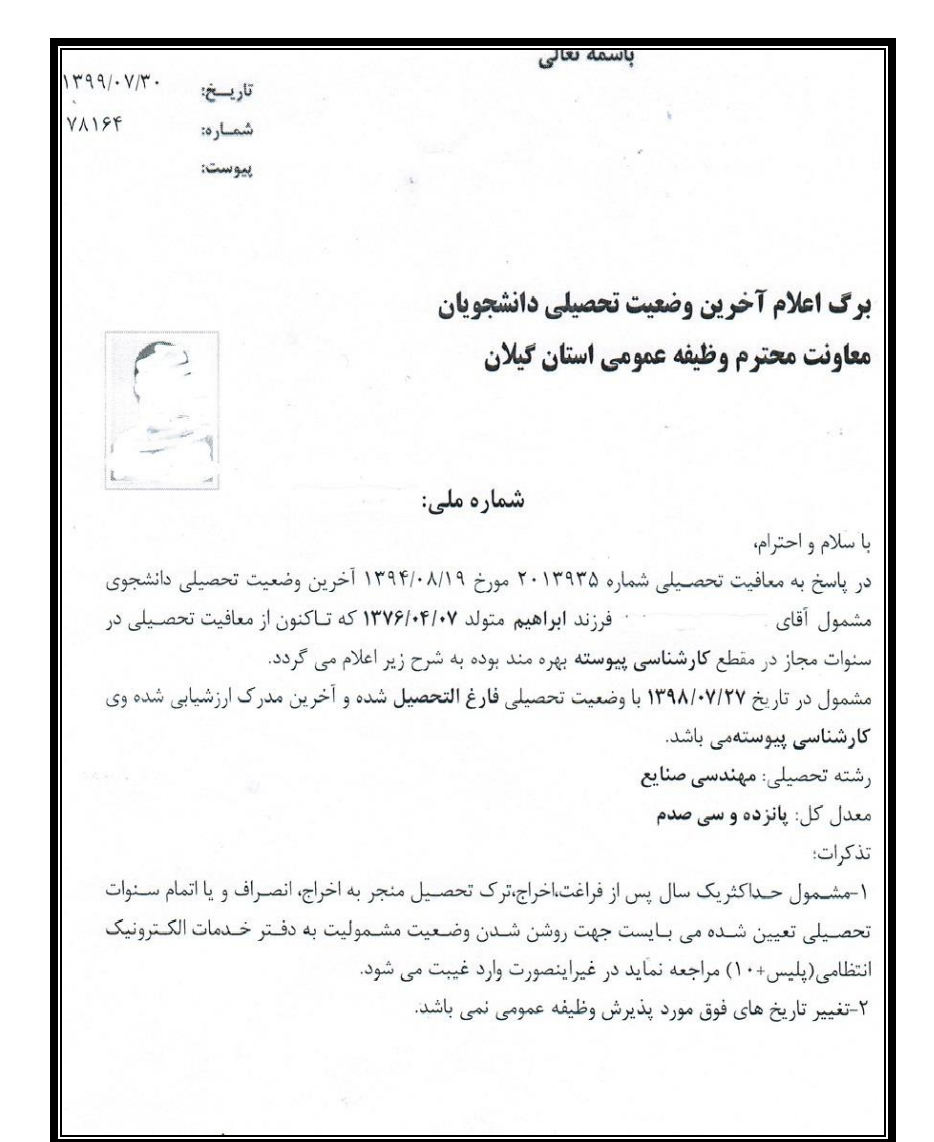

## **نمونه فرم درخواست معافیت تحصیلي پذیرفته شدگان مشمول معافیت تحصیلي**

الصاق عكس بسمه تعالى برگ درخواست معافیت تحصیلی دانشجویان مشمول-فرم ب شماره: تاريخ:

معاونت محترم وظيفه عمومي فرماندهي انتظامي استان گيلان- دفترپليس +١٠ شهرستان رشت

ازطریق آزمون سراسری سال ۱۳۹۹در مقطع ..... رشته ...... دراین دانشگاه پذیرفته شده و ثبت نام اولیه برای شروع به تحصیل از تاریخ ................. صورت گرفته است.خواهشمند است دستور فرمایید در خصوص ثبت نام قطعی ایشان اعلام نظرنموده و درصورت موافقت با تحصیل.نسبت به صدورمعافیت تحصیلی نیز اقدام نمایید.بدیهی است در صورت عدم اشتغال به تحصیل. مراتب برای ابطال معافیت تحصیلی اعلام خواهد شد ضمناً برابر مدارک ارائه شده که مورد بررسی قرار گرفته وضعیت تحصیلی نامبرده هنگام ثبت نام به شرح ذیل می باشد.

## ١-متوسطه

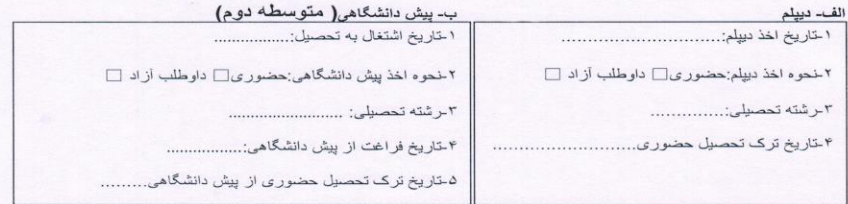

## ٢- دانشگاه

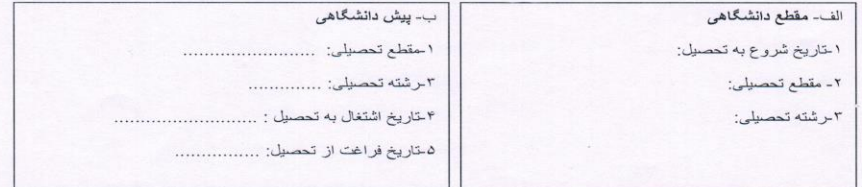

معاون آموزشی دانشکده..................

**توجه:1**پذیرفته شدگان مشمول معافيت تحصيلی پس ازحصول اطمينان از تایيد درخواست مربوطه )مشاهده فرم مذکور با امضای معاونت محترم آموزشی دانشکده در قسمت **متن** 

**نامه**(، الزم است فرم مذکور را از سامانه ثبت نام پرینت و در **دفتر خدمات الکترونیک انتظامي)پلیس10+( شهر محل سکونت** ثبت نمایند

**توجه:2** در صورت اخذ مجوز ثبت نام موقت از دفاتر پليس،10+ مجدداً وارد سامانه ثبت نام شده و تصویر **مجوز ثبت نام موقت** را در قسمت اسکن مدارک تحصيلی که در ادامه

**راهنمای ثبت نام** قابل مشاهده است اسکن نمایند.

**توجه:3** در صورت ثبت نام در دانشگاه قبلی، تصویر مجوز ثبت نام دریافتی از پليس10+ را در قسمت اسکن مدارک نظام وظيفه بارگذاری نمایيد و باتوجه به صدور مجوز ثبت نام در

دانشگاه قبلی، نيازی به درخواست مجدد معافيت تحصيلی در اين دانشگاه نمی باشد و بعنوان دانشجوی انتقالی محسوب می گردند که پس از وصول مدارک تحصيلی از دانشگاه اول،

در خصوص اعالم وضعيت انتقالی وی با معاونت محترم وظيفه عمومی استان گيالن مکاتبه خواهد شد.

**توجه :4در صورت نداشتن شرایط ثبت نام از نظر مقررات وظیفه عمومي** یا **نقص مدارک نظام وظیفه**، به پيام های درج شده در قسمت **یادداشت** مربوط به درخواست

معافيت تحصيلی توجه نموده و نسبت به رفع نقص مدارک اقدام نمایند. ضمناً با توجه به توضيح درج شده در متن فرم درخواست معافيت تحصيلی، از مراجعه حضوری به دانشکده

برای دریافت اصل فرم خودداری نمایند.

## **نمونه فرم مجوز ثبت نام صادره از دفاتر خدمات الکترونیک انتظامي) دفاتر پلیس10+(**

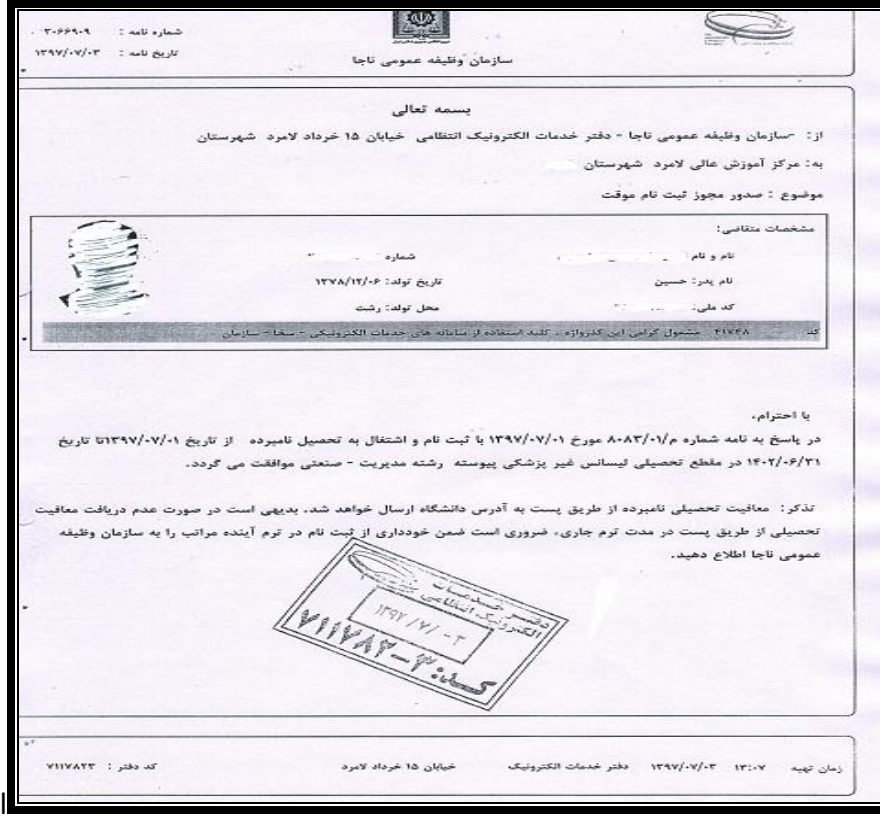

مدیریت امور آموزشی دانشگاه گيالن